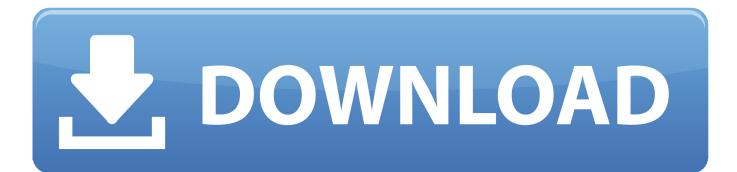

## Xforce Keygen 32bits Or 64bits Version TruLaser 2018 Free Download

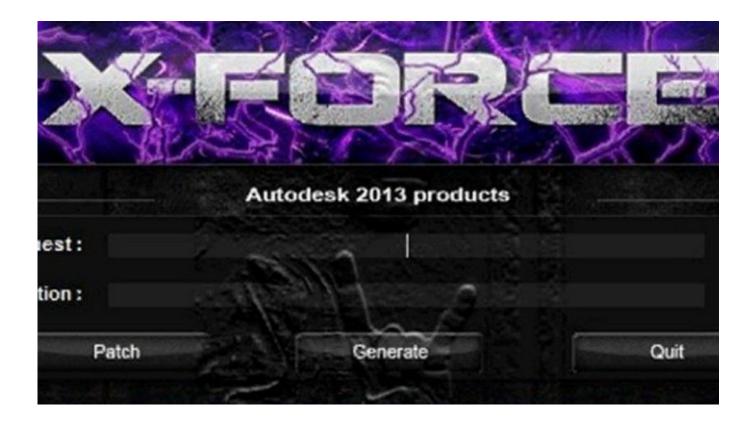

Xforce Keygen 32bits Or 64bits Version TruLaser 2018 Free Download

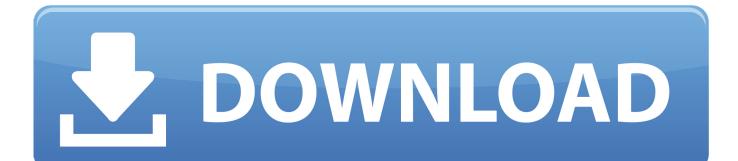

Link for All the Xforce key generators are given in the description ... X-force Key Generator: How to Activate Autodesk Products 2020, 2019,2018,2017,2016,2015,2014 ALL ... own home, you absolutely need to check out this short free video. ... appears Then: Start XFORCE Keygen 32-bits or 64-bits version.. Activation Tool AutoDesk 2019 Universal Keygen Download ... Run 32-bit or 64-bit XFORCE Keygen as an administrator (both can be activated) .... The same version of AutoCAD is in both software packages but the product key differentiates one ... Note: Please ensure you are using the correct product key for the Autodesk product and version you are installing. ... Autodesk TruLaser 2018, 00DJ1 ... Free product trials · 3D CAD software · Civil engineering · Drafting .... Autocad 2010 64-bit Xforce Keygen Free Download. AutoCAD 2014 Crack 32 bit Free Download With Full Version. AutoCAD 2014 .... Autodesk SketchBook Designer 2018 x-force 741J1 Autodesk SketchBook Pro for ... 00EJ1 Autodesk TruFiber 2018 x-force 01WJ1 Autodesk TruLaser 2018 x-force 00DJ1 ... Disqus - X Force Keygen Autocad 2016 64 Bit Free Download. ... download Working full version, AutoCAD 2016 crack + keygen free download 64 bit.. Start xforce keygen 32bits version or 64bits version. make sure that you run it as ... Xforce keygen autodesk 2018 all products universal keygen free download. X-Force 2018 Keygen Download For All Autodesk 2018 Products Here you ... Autodesk ArtCAM 2017 Crack Keygen Full Version Free Download Full ... now on RelaxsSftwareSolutions for 32-bit and 64-bit Autodesk software. c72721f00a